# REGRAS PARA **CERTIFICAÇÕES** EXTRACURRICULARES PARA CURSOS DO EIXO DA COMPUTAÇÃO

**Maio/2022**

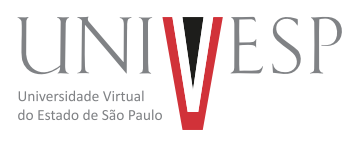

# **1. INTRODUÇÃO**

Segundo os Projetos Pedagógicos dos Cursos (PPCs)<sup>,</sup> de computação do ano de 2020, os alunos do primeiro ciclo devem completar 200h de componente curricular sobre práticas profissionais, que podem ser desenvolvidas através das seguintes atividades:

- **• Certificações Extracurriculares:** certificados de cursos realizados por empresas ou entidades da área de computação, presenciais ou online, que leve a complementação dos conhecimentos adquiridos no curso. Cada certificação pode contar até 50h para Atividades Práticas Profissionais.
- **• Atividades Práticas em Trabalhos Voluntários:** atividades na área de computação realizadas como trabalhos voluntários, desde que relacionadas com a área de formação do curso.
- **• Estágio Obrigatório Excedente:** atividades de estágio realizadas na área de atuação profissional que excedam o mínimo de horas exigidas por cada curso para a integralização da carga horária. (100 horas para o Curso de Bacharelado em Ciência de Dados e 200 horas para o Curso de Engenharia da Computação. O curso de Bacharelado em Tecnologia da Informação não possui a exigência de realização de Estágio Obrigatório).

Os objetivos do presente documento são listados a seguir:

- **•** Estabelecer regras para Certificações Extracurriculares;
- **•** Apresentar o padrão exigido para o relatório de Certificações Extracurriculares;

# **2. CERTIFICAÇÕES EXTRACURRICULARES**

Para fins de organização, o conteúdo dessa seção será subdividido para tratar separadamente de questões referentes a carga horária, a documentação e ao relatório.

# **2.1. Carga horária**

De acordo com os PPCs 2020, cada certificação pode contar com até 50h para Atividades Práticas Profissionais no saldo de 200h que o aluno precisa atingir. Isso significa que em cursos com carga horária acima de 50h serão formalizadas no máximo 50h. Consequentemente, para cumprir as 200h apenas com certificações extracurriculares, o aluno precisará de, no mínimo, quatro certificados de cursos com carga horária igual ou superior a 50h. Não há uma carga horária mínima que impeça a validação de um certificado por parte da UNIVESP.

**O aluno poderá incluir no máximo 10 certificados para validação, que irão contar como saldo para Atividades Práticas profissionais**. A Tabela 1 exemplifica a validação da carga horária de um aluno que possui 5 certificados extracurriculares. Observe que, para os certificados com carga horária superior a 50 horas, apenas 50 horas foram consideradas. Lembrando que é necessário que 200 horas sejam realizadas em Atividades Práticas Profissionais e, portanto, o aluno exemplificado ainda precisará cumprir as horas faltantes com outras atividades.

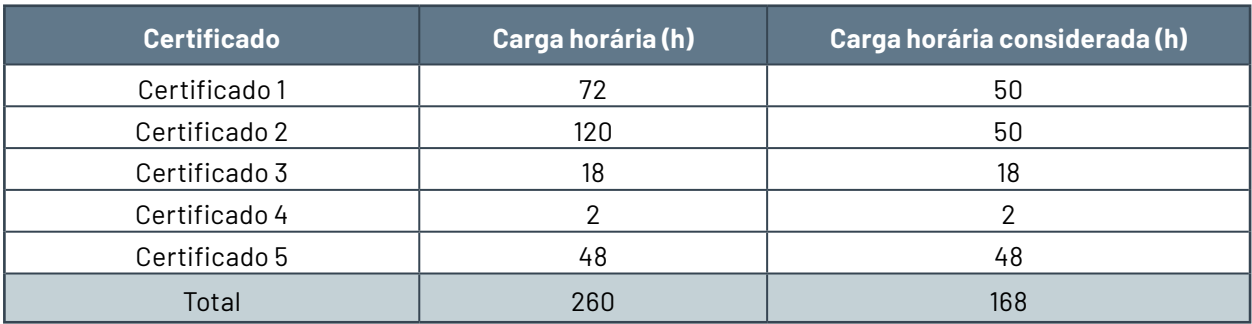

Tabela 1 - Exemplo de validação de carga horária para Atividade Prática Profissional.

1 <https://apps.univesp.br/manual-do-aluno/assets/PPC/ciencia-de-dados/PPC-BTI.pdf>

## **2.2. Documentação**

Para que a carga horária de Atividades Práticas Profissionais seja cumprida através de certificações extracurriculares, um conjunto de documentos deve ser anexado *em um único arquivo PDF* a ser postado no SEI<sup>2</sup>.. Veja como realizar este processo assistindo ao vídeo: Como adicionar atividade complementar<sup>3</sup>

A documentação anexada será avaliada e poderá ser deferida ou uma correção pode ser solicitada. No caso do deferimento, a carga horária será validada no saldo de Atividades Práticas Profissionais do Aluno. Tanto as regras destacadas no presente documento quanto a qualidade do relatório serão fatores de avaliação. O PDF será avaliado num prazo de 20 dias úteis e seu status poderá ser visualizado no SEI como pendente, deferido ou indeferido. Em caso de indeferimento, um feedback deve ser passado ao aluno, que poderá corrigir a documentação e realizar um novo envio. As subseções 2.2.1, 2.2.2 e 2.2.3 estabelecerão regras e informações adicionais sobre os documentos necessários.

## *2.2.1. Identificação do aluno*

No início da primeira página do PDF deve constar a identificação do aluno, sendo obrigatórios os seguintes itens:

- **•** Nome completo;
- **•** Registro acadêmico;
- **•** Data de ingresso na UNIVESP (dia/mês/ano);

## *2.2.2. Certificados*

A imagem de cada certificado deve ser anexada no PDF, posicionada no conteúdo do Relatório de Atividades Práticas Profissionais com Certificações Extracurriculares, cuja estrutura será descrita na subseção 2.2.3. Porém, para que esses certificados sejam aceitos, o conjunto de regras listadas a seguir devem ser cumpridas:

- I. O tema de cada curso certificado deverá possuir relação coerente com as temáticas específicas dos cursos do Eixo da Computação da UNIVESP (Bacharelado em Tecnologia da Informação, Bacharelado em Ciência de Dados, Engenharia da computação). Para avaliar se o certificado é adequado, o aluno pode se basear nas disciplinas específicas do curso que realiza na UNIVESP (que não são comuns aos outros cursos). Por exemplo: programação, banco de dados, infraestrutura de redes, manutenção de computadores, sistemas operacionais, softwares embarcados, hardware, etc. A relação existente entre o certificado e o curso da computação realizado pelo aluno deverá ser explicada no relatório especificado na seção 2.2.3 do presente documento.
- II. A data de término do curso (ou data de expedição do certificado) não pode anteceder a data de ingresso do aluno na UNIVESP.
- III. No máximo 10 certificados poderão ser anexados.
- IV. As imagens dos certificados devem estar nítidas e perfeitamente legíveis. Fotos de certificados não serão aceitas, sendo necessário o uso de *Print Screens* em boa resolução para os certificados digitais ou do escaneamento de certificados físicos.
- V. Somente serão aceitos atestados/certificados em que constarem os seguintes itens em sua imagem:
	- **a.** Nome da empresa concedente;
	- **b.** Nome do aluno;
	- **c.** Carga horária do curso;
	- **d.** Nome do curso;
	- **e.** Data de término do curso (ou data de expedição do certificado).
	- **f.** Assinatura do instrutor ou responsável pelo curso.

<sup>2</sup> <https://sei.univesp.br>

<sup>3</sup> https://youtu.be/kTJ3DZaDxpg

## *2.2.3. Relatório de Atividades Práticas Profissionais com Certificações Extracurriculares*

O relatório deverá estar de acordo com as normas ABNT, tanto para o texto quanto para as referências que forem utilizadas. Sempre que possível, o aluno deve procurar artigos, livros ou sites conceituados como referências para embasar as argumentações realizadas ao longo dos textos. A estrutura obrigatória do relatório, bem como a indicação do seu conteúdo será listada a seguir:

### **1.** Introdução

Dissertar, de forma genérica (sem referenciar nenhum curso em específico), sobre a importância dos cursos realizados para a carreira de um profissional da Computação

#### **2.** Cursos realizados

2.1. Imagem do Certificado

Essa subseção deve conter a imagem do primeiro certificado.

2.2. Descrição do curso e da relevância

Essa subseção deve conter 2 parágrafos: o primeiro parágrafo deve apresentar uma breve descrição do curso referente ao certificado (o que o aluno aprendeu no curso); o segundo parágrafo deve apresentar uma breve descrição de como o conteúdo aprendido no curso referente ao certificado se relaciona com os cursos do Eixo da Computação da UNIVESP.

**3.** A estrutura descrita na seção 2 deve ser utilizada para cada certificado a ser colocado no relatório, sendo no máximo 10 seções para certificado (ex.: 2. Certificado 1; 3. Certificado 2; 4. Certificado 3; ...; 11. Certificado 10).

#### **4. Resumo das atividades**

Essa seção não será necessariamente a seção 4, visto que o aluno poderá incluir várias seções de certificado conforme exemplificado na seção 3. Aqui deve constar uma tabela com uma linha para cada certificado apresentado e duas colunas. Na primeira coluna, devem constar os nomes das seções do relatório nas quais os certificados foram apresentados (ex., Certificado 1, Certificado 2, etc...). Na segunda coluna, devem ser colocadas as cargas horárias dos certificados correspondentes. Na última linha da tabela deve constar o total de horas realizadas. Lembrando que, para cursos com a carga horária acima de 50h, o aluno deve colocar 50h na tabela (carga horária máxima por certificado). Segue um exemplo da tabela e seu conteúdo, supondo que um aluno tenha colocado 5 certificados no relatório.

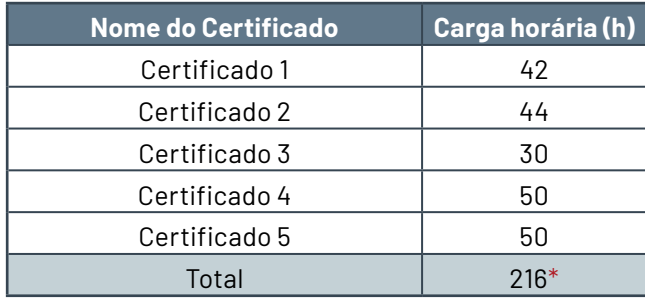

\*Nesse exemplo, apenas 200 horas serão validadas como Atividade Prática Profissional (carga horária máxima).

## **5. Conclusão**

Essa seção não será necessariamente a seção 5, visto que o aluno poderá incluir várias seções de certificado conforme exemplificado na seção 3. Aqui deve haver no mínimo dois parágrafos. No primeiro, o aluno deve retomar, de forma geral, o conhecimento obtido com a realização de todos os cursos listados e enfatizar de forma coerente a importância desses cursos para um estudante na área da computação. No segundo parágrafo, o aluno deve dissertar sobre as oportunidades profissionais que podem surgir, na área da computação, tendo como pré-requisito o conhecimento obtido com os cursos apresentados. Vale ressaltar que, em ambos os parágrafos, os cursos poderão ser tratados de forma geral, sem a necessidade de identificar cada curso realizado separadamente.

#### **6. Referências bibliográficas**

www.univesp.br **Q** www.facebook.com/univespoficial/ www.instagram.com/univespoficial/ www.youtube.com/channel/UCBL2tfrwhEhX52Dze\_aO3zA